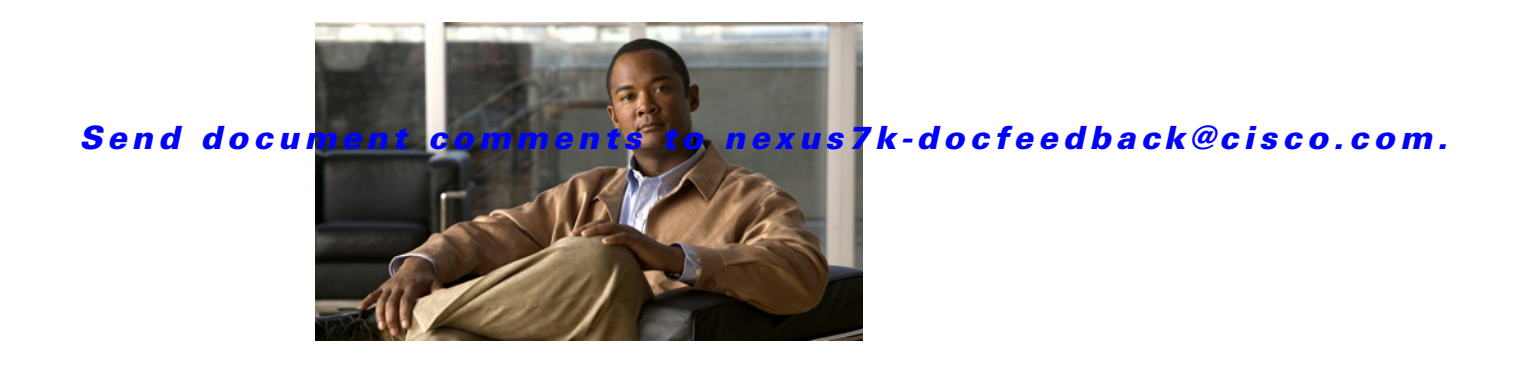

# **E Commands**

This chapter describes the Cisco NX-OS Multiprotocol Label Switching commands that begin with E.

### **exclude-address**

To specify an IP address while configuring a traffic engineering (TE) explicit-path that TE should avoid using while calculating the label switched path (LSP), use the **exclude-address** command.

**exclude-address** *ip-address*

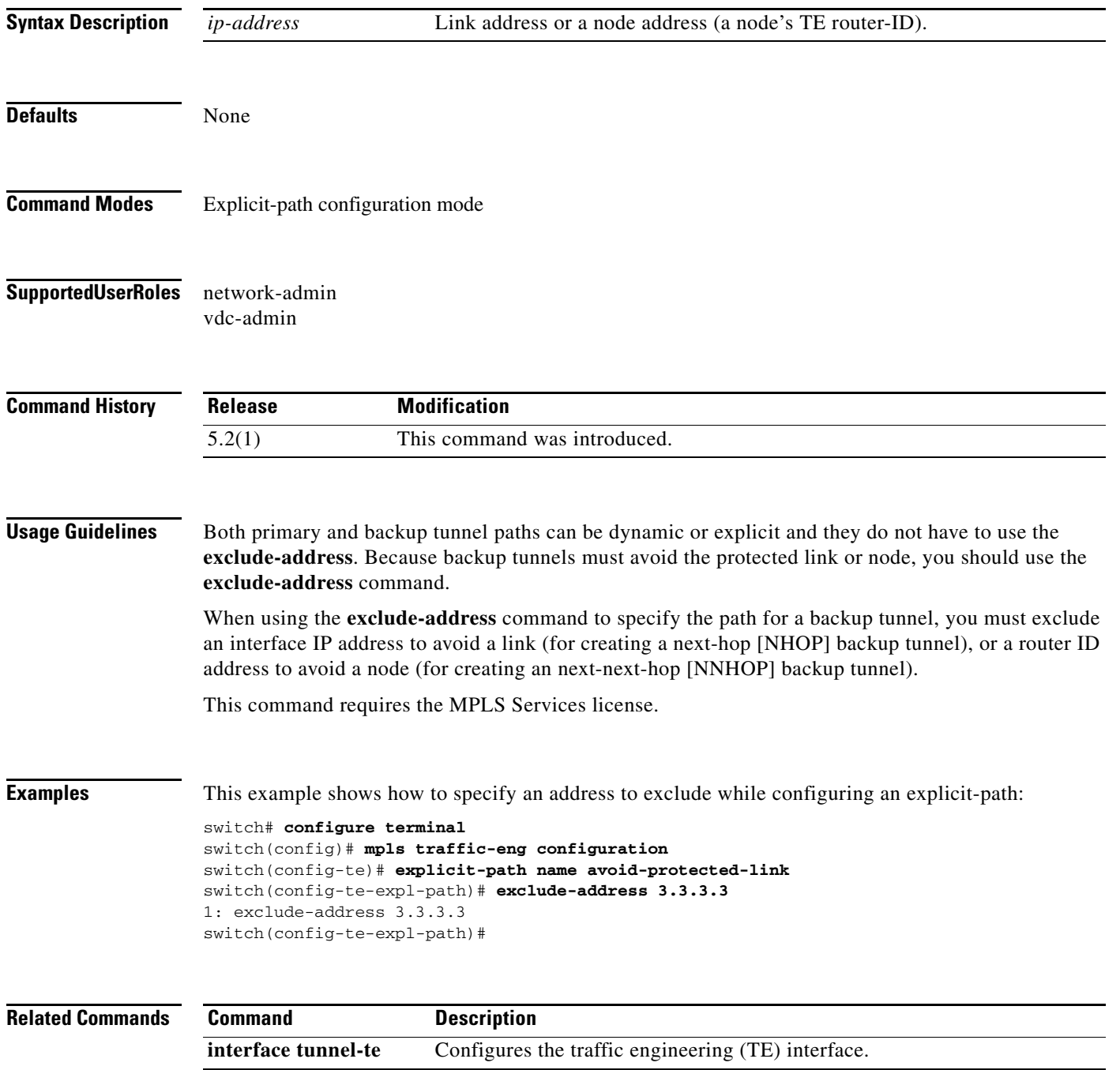

### **exp**

To configure the EXP bits that are forwarded over the member tunnel, use the **exp** command.

**exp** [*list-of-exp-values*] [**default**]

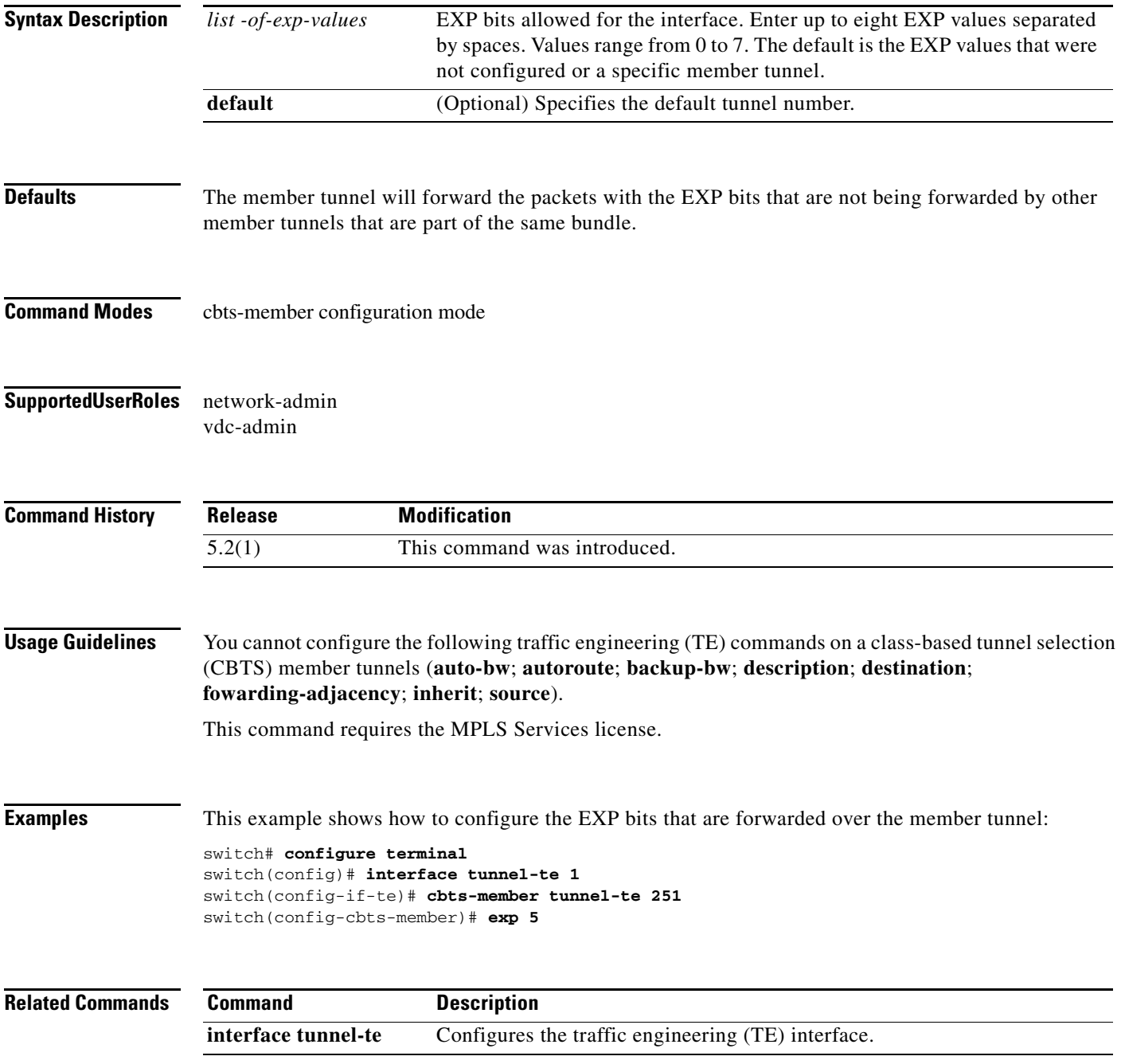

# **explicit-null**

To configure an advertised explicit null label in place of an implicit null label, use the **explicit-null**  command. To return to the default setting, use the **no** form of this command.

**explicit-null** [**for** *prefix-list* **| to** *prefix-list* **| for** *prefix-list* **to** *prefix-list*]

**no explicit-null** [**for** *prefix-list* **| to** *prefix-list* **| for** *prefix-list* **to** *prefix-list*]

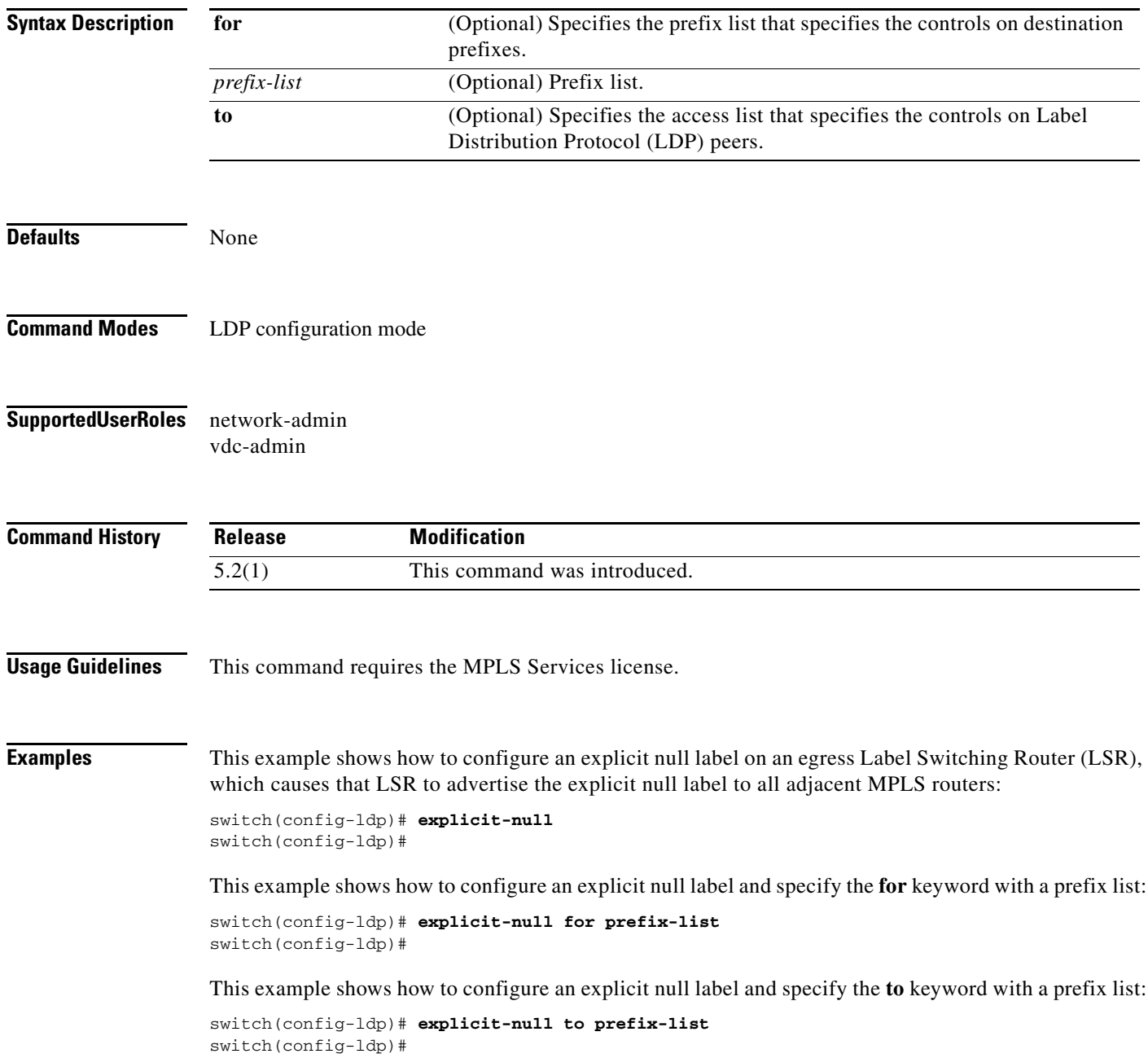

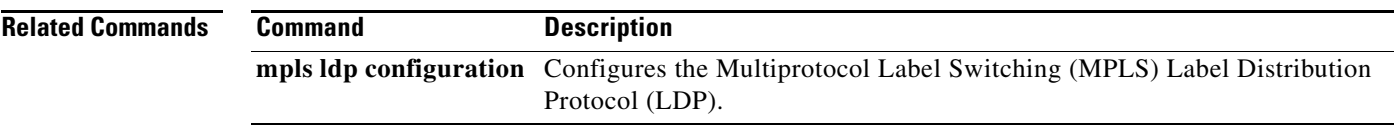

## **explicit-path**

To configure an IP explicit path to be used by tunnel-te label switched path (LSPs), or a path dynamically calculated from the TE topology database, use the **explicit-path** command. To restore the system to its default condition, use the **no** form of this command.

**explicit-path** {**name** *path-name* **| identifier** *number*}

**no explicit-path** {**name** *path-name* **| identifier** *number*}

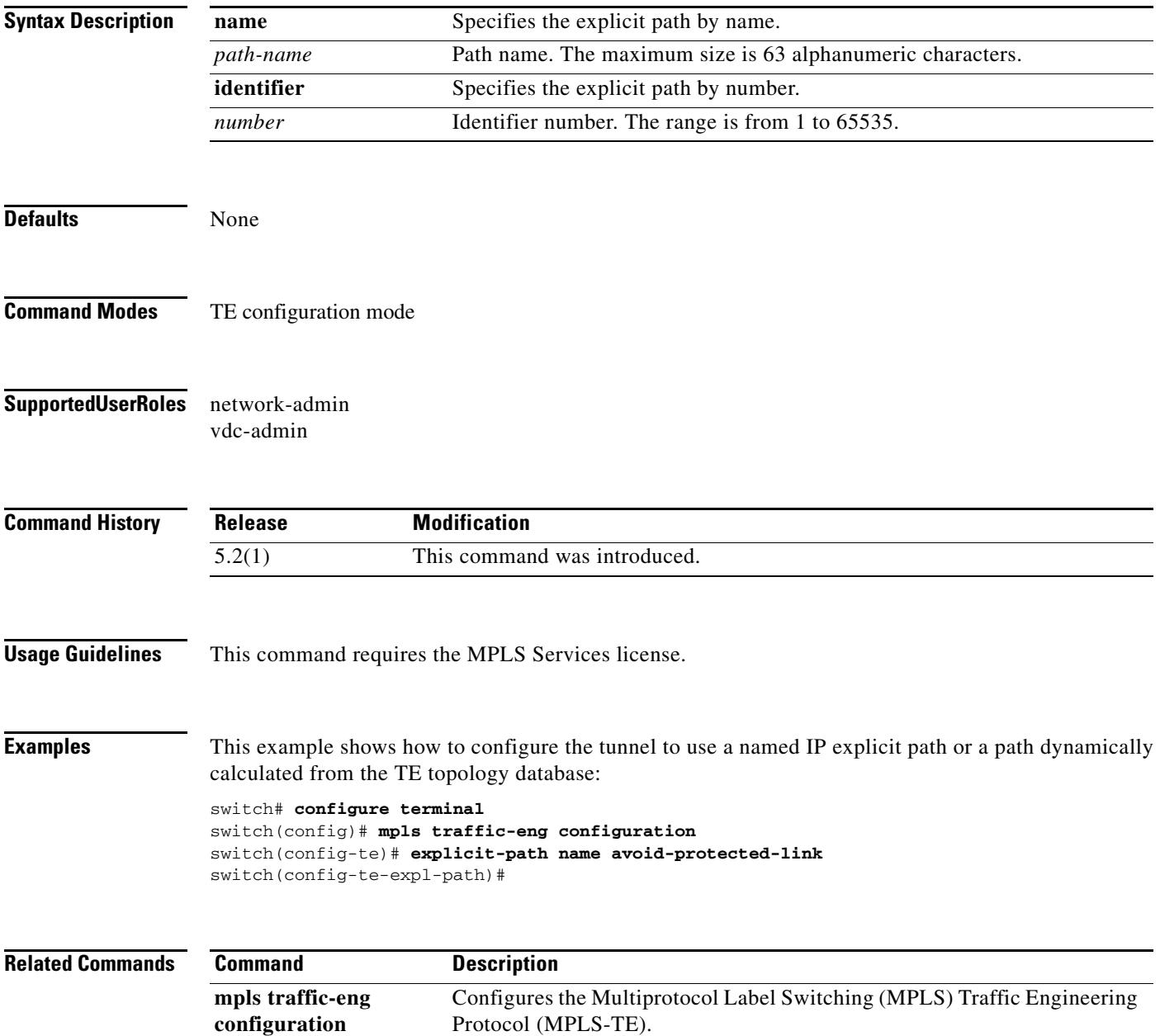